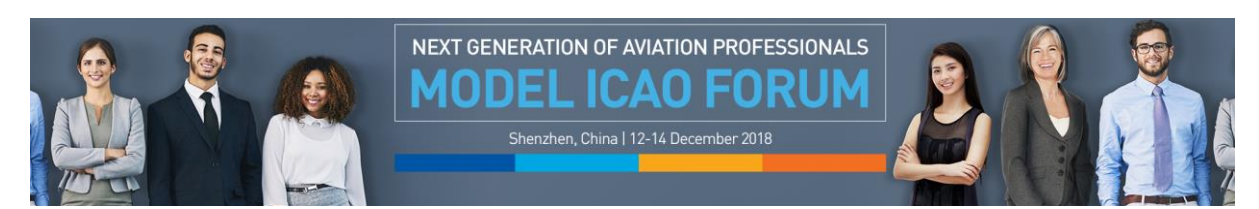

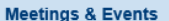

My Events

Model ICAO

2018 12:00 PM Event Address:

**Contact Informat** 

Meetings and Events > Online Registration > Online Registration

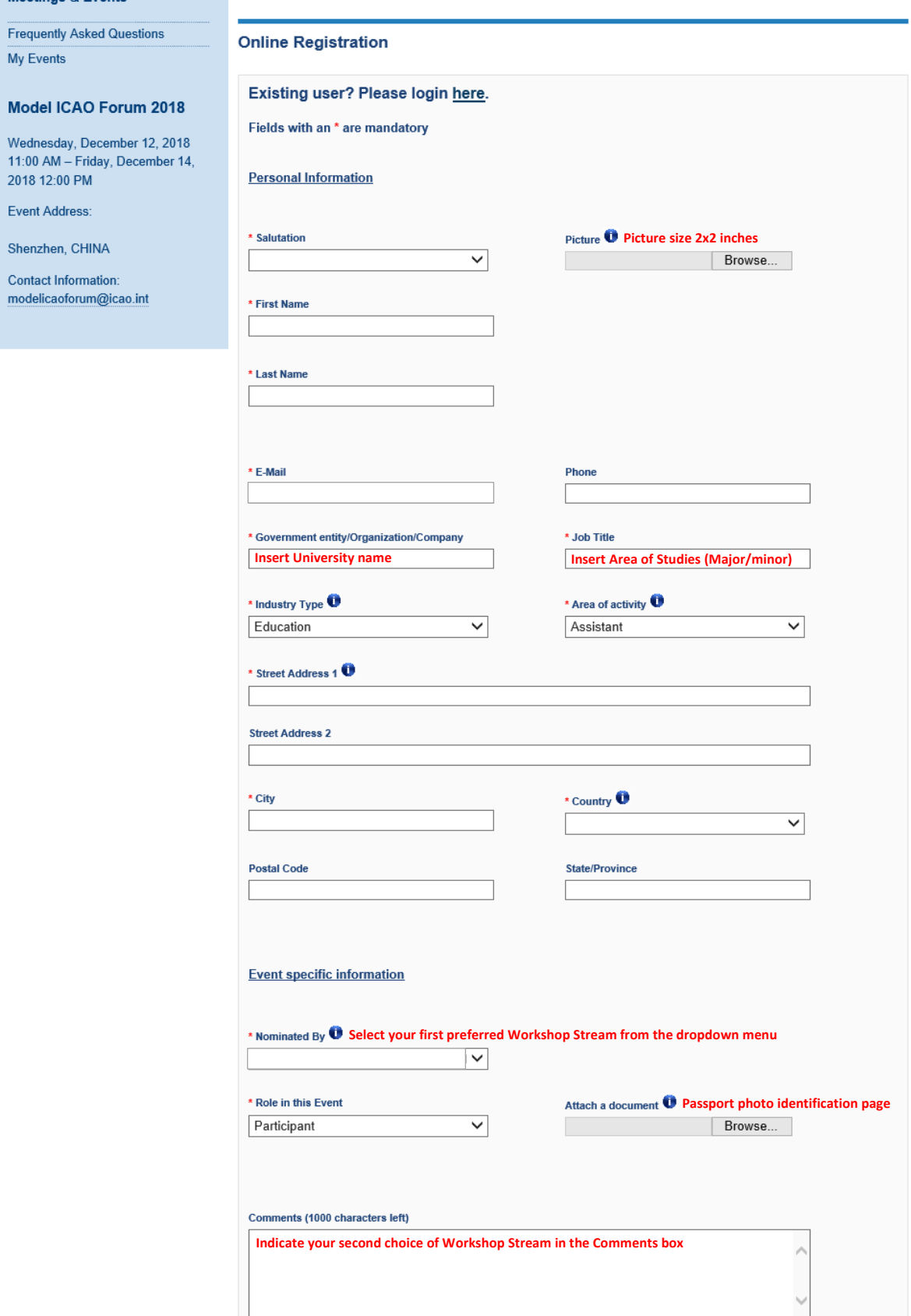

Register Now